## , tushu007.com

## << Macromedia Flash M>>

- << Macromedia Flash MX2004\Dreamweaver MX2004\Firework MX2004
- 盘)>>
- 13 ISBN 9787508324890
- 10 ISBN 7508324897

出版时间:2004-8-1

页数:368

PDF

http://www.tushu007.com

, tushu007.com

## << Macromedia Flash M>>

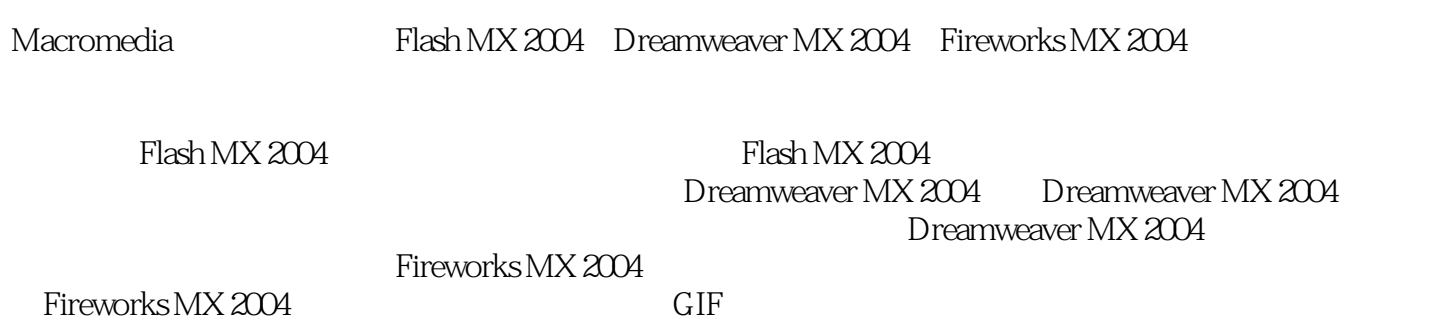

*Page 2*

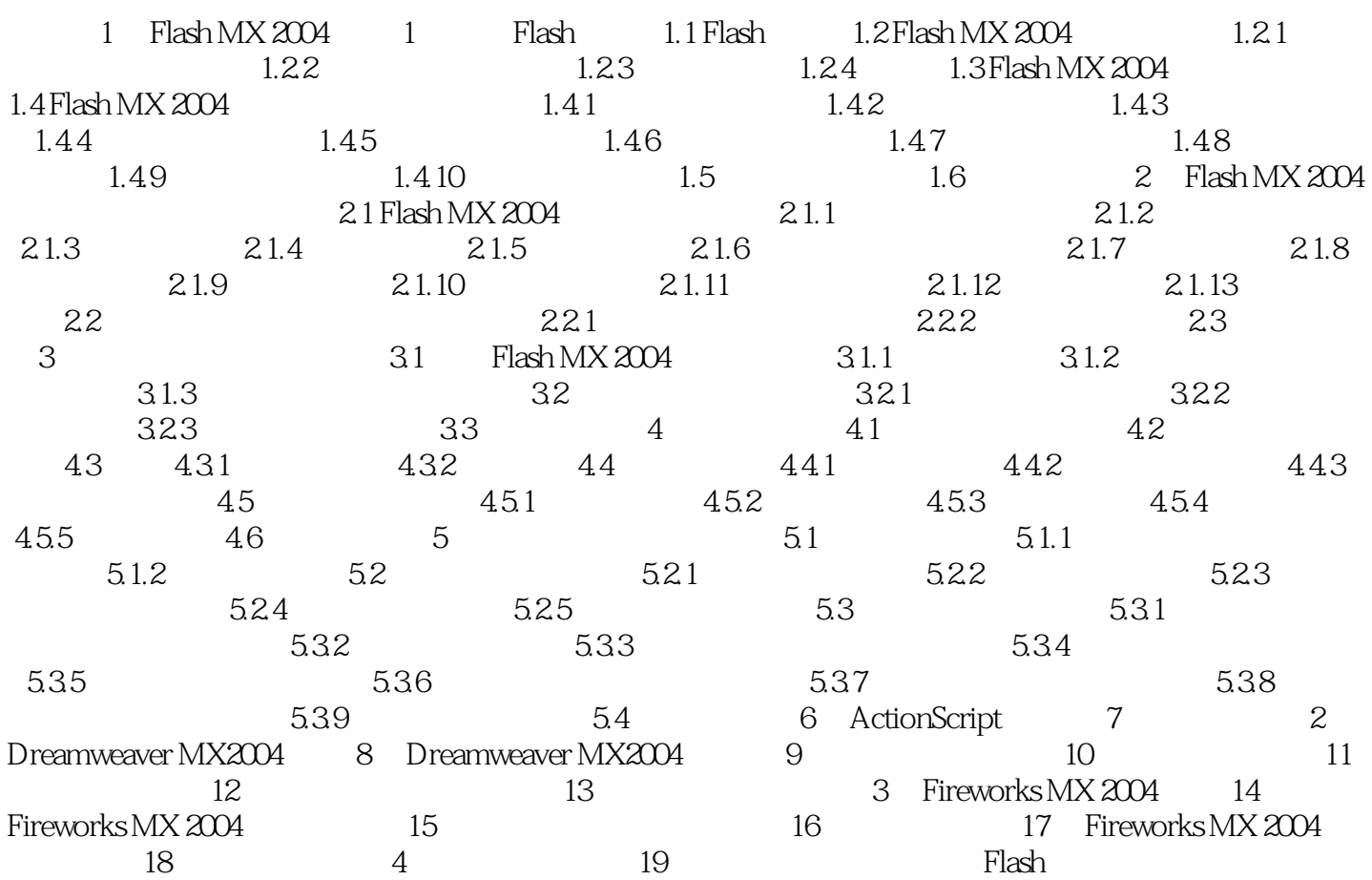

## << Macromedia Flash M>>

本站所提供下载的PDF图书仅提供预览和简介,请支持正版图书。

更多资源请访问:http://www.tushu007.com